## **Assignment for Laboratory 10**

## Computer Science 240

Below is the full datapath for the Mini-MIPS computer from lab:

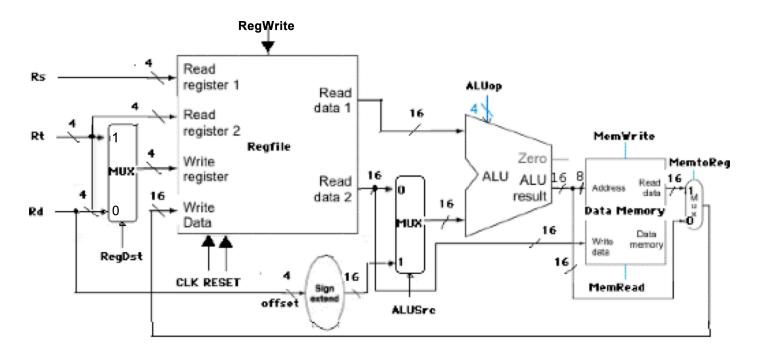

The control lines for the various multiplexers and Data Memory can be produced as a simple function of the opcode, as defined in the following table:

| Instruction | Opcode | RegDs | t RegWr | ALUSrc | MemRo | d MemWr | MemtoReg |
|-------------|--------|-------|---------|--------|-------|---------|----------|
| LW          | 0000   | 1     | 1       | 1      | 0     | 1       | 1        |
| SW          | 0001   | 1     | 0       | 1      | 1     | 0       | 0        |
| ADD         | 0010   | 0     | 1       | 0      | 1     | 1       | 0        |
| SUB         | 0011   | 0     | 1       | 0      | 1     | 1       | 0        |
| AND         | 0100   | 0     | 1       | 0      | 1     | 1       | 0        |
| OR          | 0101   | 0     | 1       | 0      | 1     | 1       | 0        |
| SLT         | -0110  | 0     | 1       | 0      | 1     | 1       | 0        |
| BEQ         | 0111   | 0     | 0       | 0      | 1     | 1       | 0        |
| JMP         | 1000   | 0     | 0       | 0      | 1     | 1       | 0        |

- **RegDst** (select line to MUX, chooses whether Rd or Rt goes to the Write data input on the register file) Selects destination register: if 0, the destination register is Rd. If 1, the destination register is Rt.
- **RegWr** (control line to Register File)
  - If 1, writes the value on the Write data input to the register on the Write register input.
- ALUSrc (select line to MUX which chooses the source of the second ALU operand)
  - If 0, the operand is the value of the Rt register. If 1, the operand is the sign-extended, lowest 4 bits of the instruction.
- MemRd (read control signal to data memory, active low)
  - If 0, read the value of the address specified from Read Data
- MemWr (write control signal to data memory, active low)
  - If 0, write a new data value at Write Data to the address specified
- MemtoReg (select line to MUX chooses the value to be written back to the register file)
  - If 0, the value comes from the ALU. If 1, the value comes from data memory.

Each Rs,Rt,Rd operand represents either a register number or an offset. When it is a register number, the contents of the register specified by the number is used in the operation. When it is an offset, the offset itself is used in the operation.

For each set of inputs, predict the ALU result, and answer the questions.

Assume each instruction produces results that are used by the subsequent instructions.

ALUop Rs Rt Rd RegWrite RegDst ALUSrc MemRead MemWrite MemtoReg ALU result

2 1 1 5 1 0 0 1 1 0

Explain the operation and result:

ALUop Rs Rt Rd RegWrite RegDst ALUSrc MemRead MemWrite MemtoReg ALU result

2 0 5 0 0 1 1 1 1 0 0

Assume this is a **SW** instruction. What tells you this?

Explain the operation and result: what value will be stored into what address?

ALUop Rs Rt Rd RegWrite RegDst ALUSrc MemRead MemWrite MemtoReg ALU result

2 5 1 0 0 1 1 1 0 0

Again, assume a **SW** instruction.

Explain the operation and result: what value will be stored into what address?

ALUop Rs Rt Rd RegWrite RegDst ALUSrc MemRead MemWrite MemtoReg ALU result

2 0 3 0 1 1 1 0 1 1

This time, assume a LW instruction. What tells you this?

Explain the operation and result: what value is loaded from what address into what register?

| ALUop<br>2 | Rs Rt Rd<br>3 4 0 |             |             | ALUSrc 1  | MemRead<br>0 | MemWrite MemtoReg 1 1 | ALU result          |
|------------|-------------------|-------------|-------------|-----------|--------------|-----------------------|---------------------|
| Again,     | assume a I        | LW instruc  | tion.       |           |              |                       |                     |
| Explai     | n the operat      | tion and re | sult: v     | what valu | ue is load   | ed from what address  | into what register? |
| ALUop 2    | Rs Rt Rd 3 5 2    | RegWrite R  | egDst<br>0  | ALUSrc 1  | MemRead<br>1 | MemWrite MemtoReg 1 0 | ALU result          |
| Explai     | n the operat      | tion and re | sult.       |           |              |                       |                     |
| 7          |                   | 1           | 0           |           | MemRead<br>1 | MemWrite MemtoReg 1 0 | ALU result          |
| 1          | 1                 |             |             |           |              |                       |                     |
| ALUop<br>1 | Rs Rt Rd<br>2 6 7 | RegWrite R  | degDst<br>0 | ALUSre I  | MemRead<br>1 | MemWrite MemtoReg 1 0 | ALU result          |
| Explai     | n the operat      | tion and re | sult.       |           |              |                       |                     |
| 6          | 2 1 2             | 1           | 0           | ALUSrc 1  | MemRead<br>1 | MemWrite MemtoReg 1 0 | ALU result          |
| Explai     | n the operat      | tion and re | suit.       |           |              |                       |                     |
| ALUop<br>0 | Rs Rt Rd 2 7 4    | RegWrite R  | degDst<br>0 | ALUSrc 1  | MemRead<br>1 | MemWrite MemtoReg 1 0 | ALU result          |

Explain the operation and result.

|            | Rs Rt Rd          | _           |           |          |              |            |           | Reg ALU result                |
|------------|-------------------|-------------|-----------|----------|--------------|------------|-----------|-------------------------------|
| 2          | 3 7 2             | 0           | 1         | 1        | 1            | 0          | 0         |                               |
| Explai     | n the opera       | tion and re | esult.    |          |              |            |           |                               |
| ALUop<br>2 | Rs Rt Rd<br>3 8 0 | RegWrite I  | RegDst A  | ALUSrc 1 | MemRead<br>0 | MemWrite   | e MemtoF  | Reg ALU result                |
| Explai     | n the opera       | tion and re | esult.    |          |              |            |           |                               |
| Assum      | ning all of tl    | he previou  | s intstru | actions  | have beer    | ı executed | l in orde | er, record the final values o |
|            | Registers         | 0 – 8:      |           |          |              |            |           |                               |
|            |                   |             |           |          |              |            |           |                               |
|            |                   |             |           |          |              |            |           |                               |

Data stored at memory addresses 0, 2, and 4: